## **How to use the Jamboard activities**

**Click the link to go to the [Jamboard](https://jamboard.google.com/u/2/d/1XMAH0DwBJXcX-ayR-G1eNWPyx1p_FhVwHwz5PCzcIE0/copy)**

- **You will be given a screen to Make a Copy.**
- **Click the Make a Copy button**
- **The Jamboard file is now yours and will be interactive.**

**Google Drive** 

## Copy document

Would you like to make a copy of Section 3 - Subitizing?

Make a copy

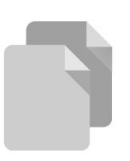

## Task - Article Read - Developing Pattern Awareness with Young Children

**Read the article [Do](https://www.aft.org/sites/default/files/periodicals/ae_fall2017_willingham.pdf) [Manipulatives Help](https://www.aft.org/sites/default/files/periodicals/ae_fall2017_willingham.pdf)**

**[Students Learn?](https://www.aft.org/sites/default/files/periodicals/ae_fall2017_willingham.pdf)**

**Complete the graphic organizer on [Jamboard.](https://jamboard.google.com/u/2/d/1XMAH0DwBJXcX-ayR-G1eNWPyx1p_FhVwHwz5PCzcIE0/copy)**

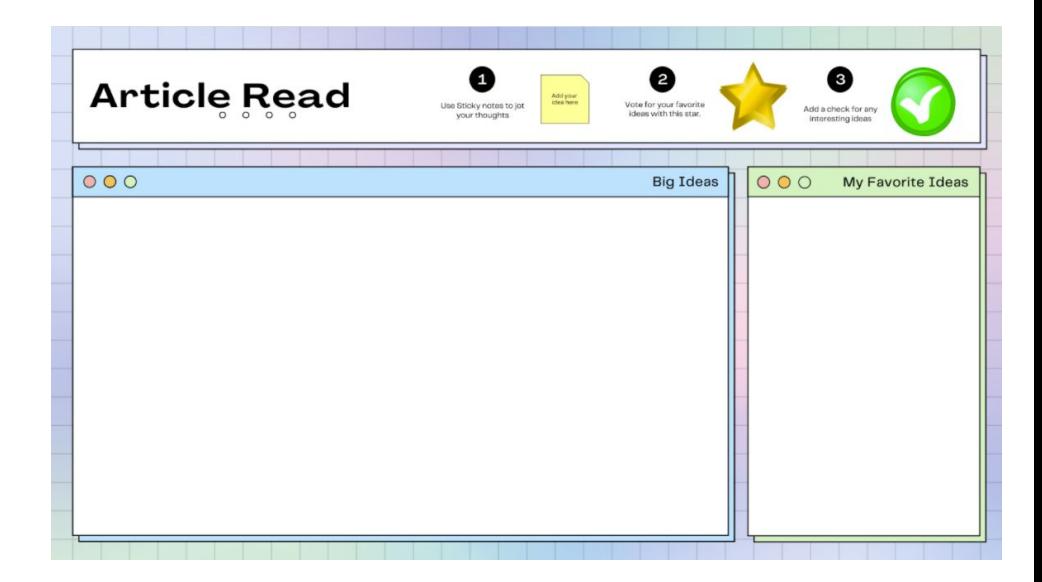